Darik's Boot And Nuke [Instructions](http://my.inmanuals.com/document.php?q=Darik) Usb Stick >[>>>CLICK](http://my.inmanuals.com/document.php?q=Darik) HERE<<<

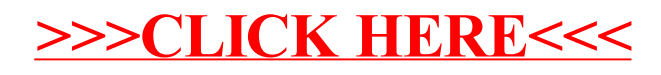